## SAP ABAP table GRPC\_RFC\_S\_ORGUNIT\_LIST {PC\_RFC Org Unit Details}

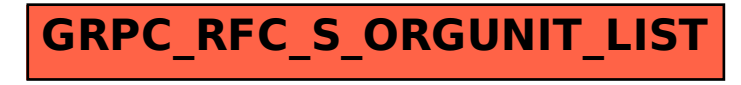